# MAC Appeals Process

### Create a PRC Account

- Navigate to the PRC website at <a href="https://prc.express-scripts.com">https://prc.express-scripts.com</a>
- Select the Register Button

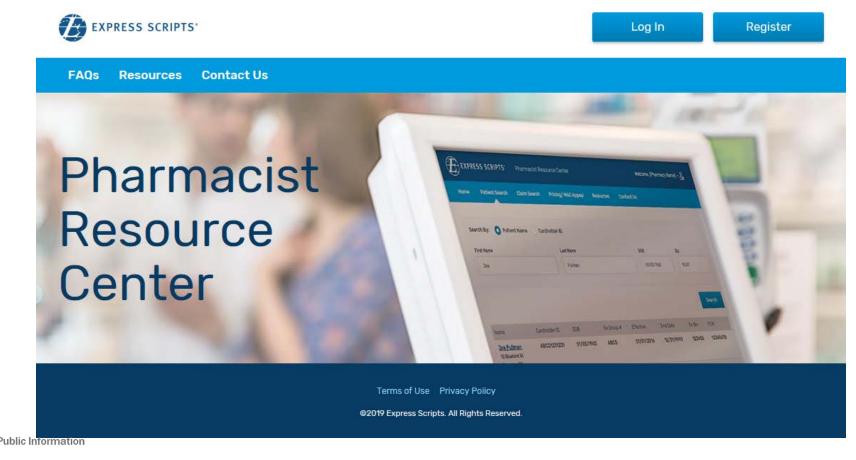

### Step 1: Pharmacy Validation

- Enter your Pharmacy NPI #
- Enter your Pharmacy Email Address

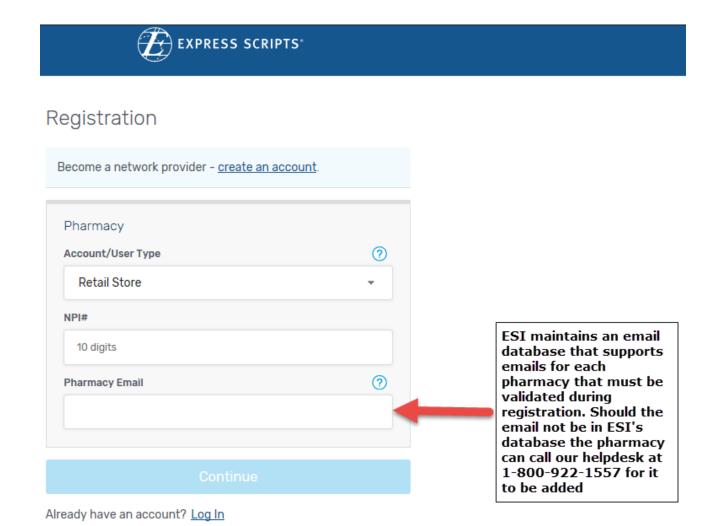

## Step 2: Fill out Registration Form

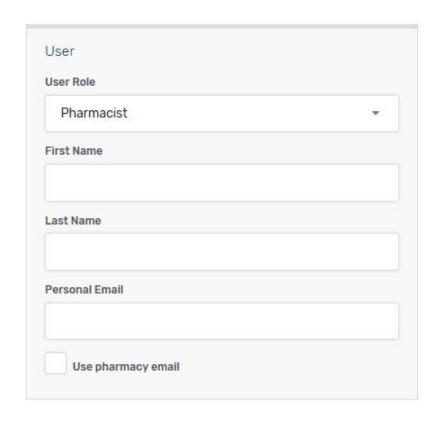

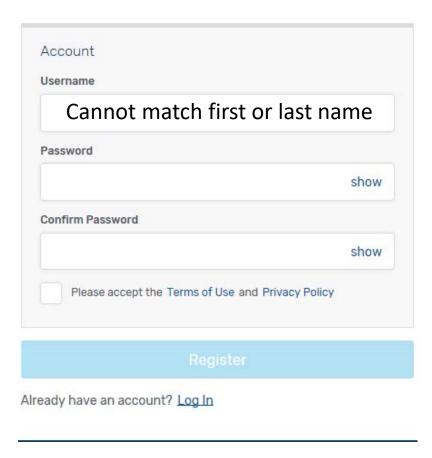

# Submitting MAC Appeals

### Navigate to the MAC Appeals screen

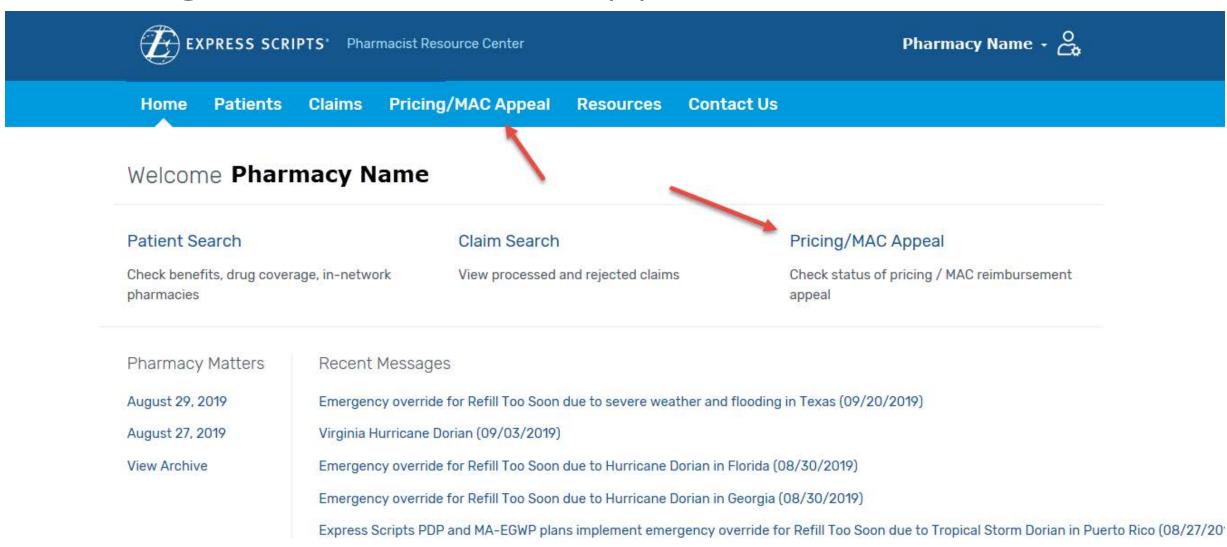

### Step 1: Enter Claim information

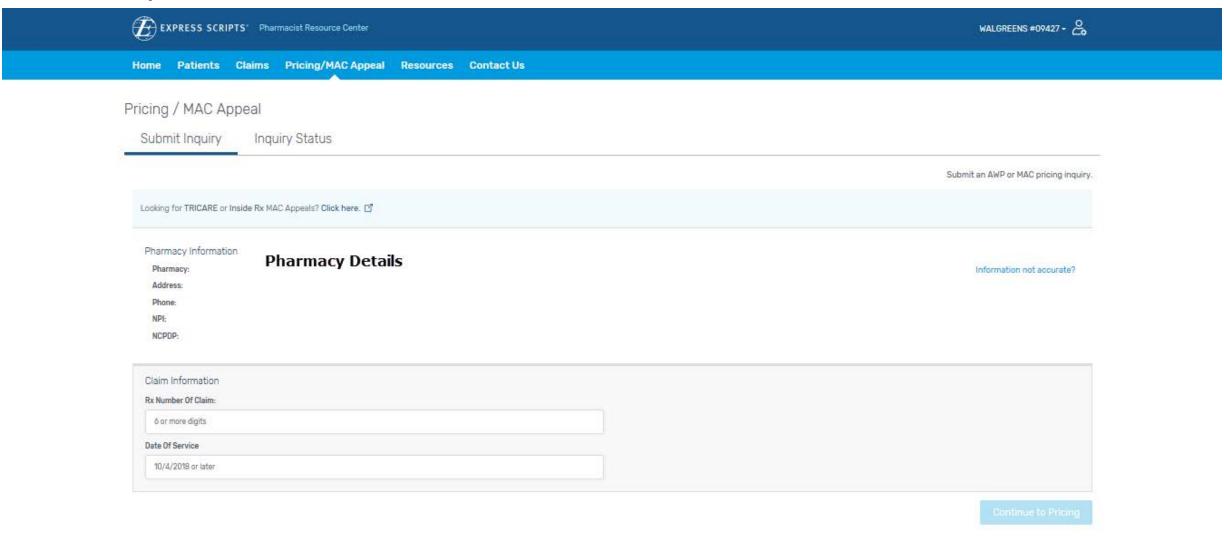

## Step 2: Enter Appeals information

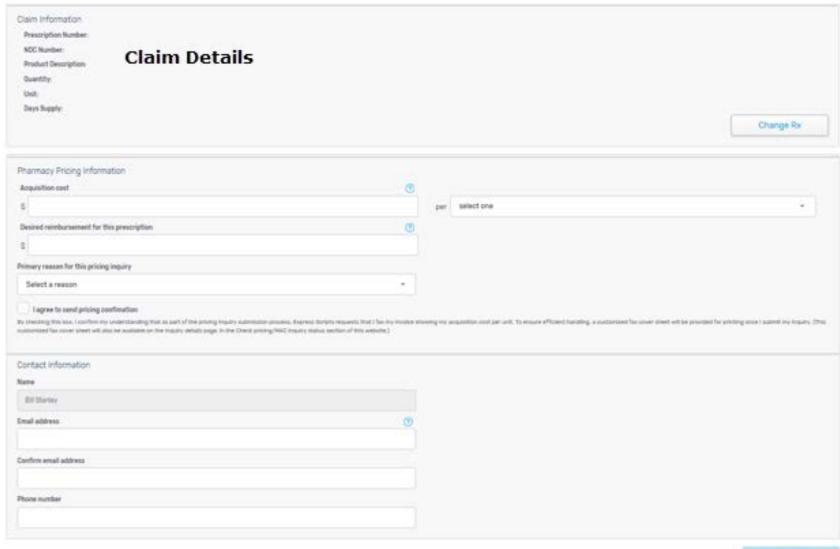

### Step 3: Print Fax Cover and Fax Invoice

New Insuring

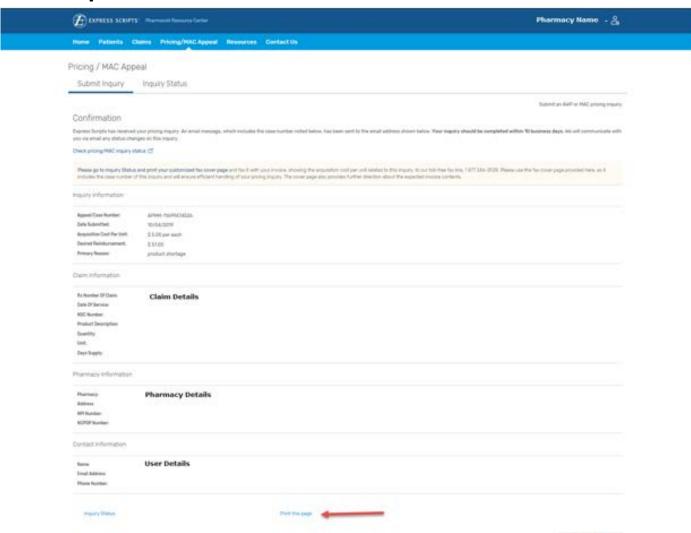

### **Email Confirmation**

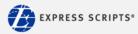

### Pharmacist Resource Center

### Pricing Inquiry Received

Thank you for contacting Express Scripts Pharmacy Services. We have received your pricing inquiry and have assigned it a case number. The case details are below. We expect to resolve your inquiry in no more than 10 business days, and will provide you with a status update as soon as we have further information to share.

Please <u>log-in</u> to **print a customized fax cover sheet** and then fax us the invoice showing your acquisition cost per unit.

| Inquiry details                              |                            |
|----------------------------------------------|----------------------------|
| Case number:                                 | APMM-116xxxxxx             |
| Status:                                      | In Progress                |
| Date submitted:                              | 10/04/2019                 |
| Pharmacy:                                    | Pharmacy Name              |
|                                              | address                    |
| NPI:                                         | XXXXXXXXXX                 |
| NCPDP:                                       | XXXXXXX                    |
| Rx number:                                   | 000000xxxxxx               |
| Date of service:                             | 10/04/2019                 |
| Cardholder ID:                               | XXXXXX3266                 |
| Cardholder group number:                     | RX4xxxxx                   |
| NDC:                                         | XXXXXXXXXX                 |
| Product description:                         | ESCITALOPRAM OXALATE 10 MG |
| Quantity:                                    | 90.000                     |
| Unit:                                        | Each                       |
| Days supply:                                 | 90                         |
| Acquisition cost per unit:                   | \$5.00 per                 |
| Desired reimbursement for this prescription: | \$51.00                    |
| Primary reason for this pricing inquiry:     | Product shortage           |
| Contact name:                                | User Name                  |
| Submitter telephone number:                  | User Phone Number          |
| Submitter email address:                     | User email Address         |

### check inquiry status

Please do not reply to this e-mail. If you have any questions about this message, please call our toll-free Pharmacy Services Help Desk telephone number, 1 800 922-1557.

### CONFIDENTIALITY NOTE

This e-mail contains confidential information from Express Scripts and is intended solely for the use of the individual named on this transmission. If you are not the intended recipient, you are notified that disclosing, copying, distributing or taking any action in reliance on the contents of this information is strictly prohibited. If you are not the intended recipient of this e-mail, to prevent future transmissions, please notify us by calling our Pharmacy Services Help Desk.

© 2019 Express Scripts Holding Company. All Rights Reserved. Express Scripts, One Express Way, St. Louis, MO 63121

### **Email Resolution**

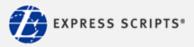

### Pharmacist Resource Center

### Pricing inquiry resolved

Thank you for contacting Express Scripts Pharmacy Services.

Click here to see an explanation regarding the resolution of the pricing inquiry.

| Case details             |                            |
|--------------------------|----------------------------|
| Case number:             | APMM-11xxxxxxxxx           |
| Contact name:            | User Name                  |
| Date submitted:          | 10/04/2019                 |
| Pharmacy:                | Pharmacy Name              |
|                          | Pharmacy Address           |
| NPI:                     | xxxxxxxx                   |
| Rx number:               | 000000xxxxxx               |
| Date of service:         | 10/04/2019                 |
| Cardholder ID:           | XXXXXX3266                 |
| Cardholder group number: | RXxxxxx                    |
| Product description:     | ESCITALOPRAM OXALATE 10 MG |
| Quantity:                | 90.000                     |

Please do not reply to this e-mail. If you have any questions about this message, please call our toll-free Pharmacy Services Help Desk telephone number, 1 800 922-1557.

### CONFIDENTIALITY NOTE

This e-mail contains confidential information from Express Scripts and is intended solely for the use of the individual named on this transmission. If you are not the intended recipient, you are notified that disclosing, copying, distributing or taking any action in reliance on the contents of this information is strictly prohibited. If you are not the intended recipient of this e-mail, to prevent future transmissions, please notify us by calling our Pharmacy Services Help Desk.

© 2019 Express Scripts Holding Company. All Rights Reserved. Express Scripts, One Express Way, St. Louis, MO 63121

# Checking MAC Appeals

### Step 1: Select the Inquiry Status tab

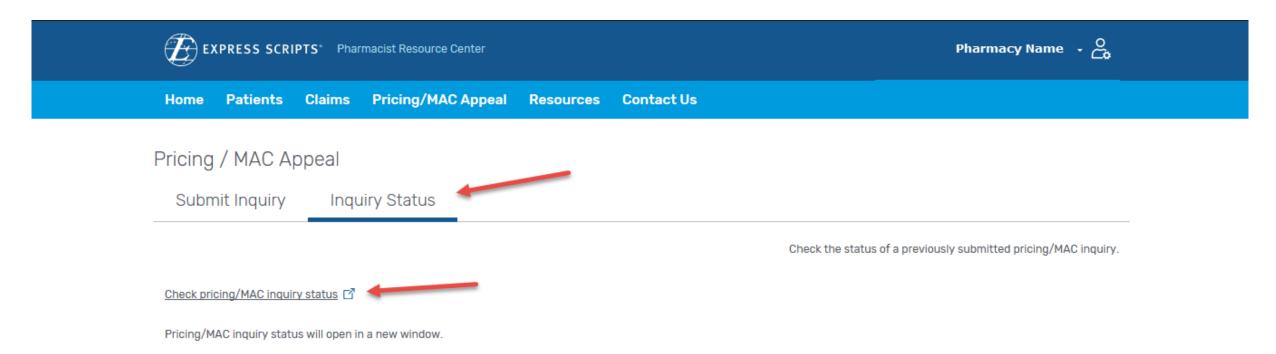

## Step 2: Search for your Appeal

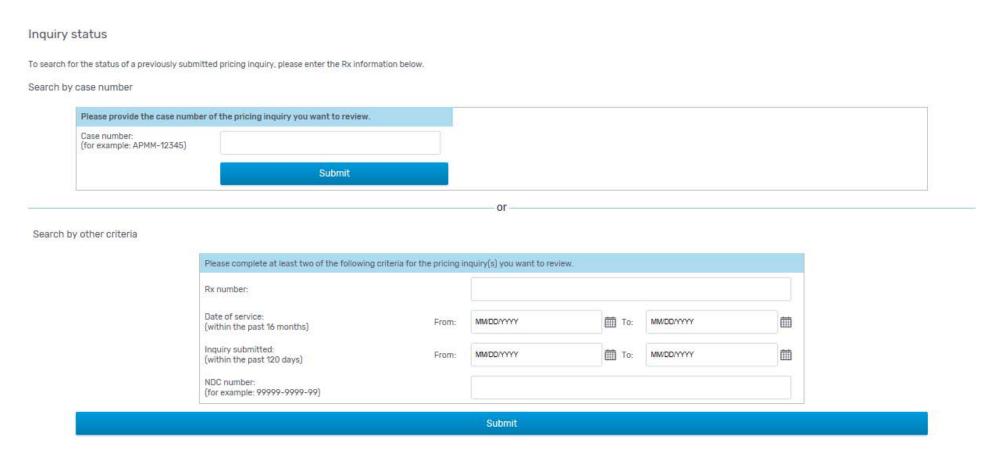

## Step 3: Review your Appeal

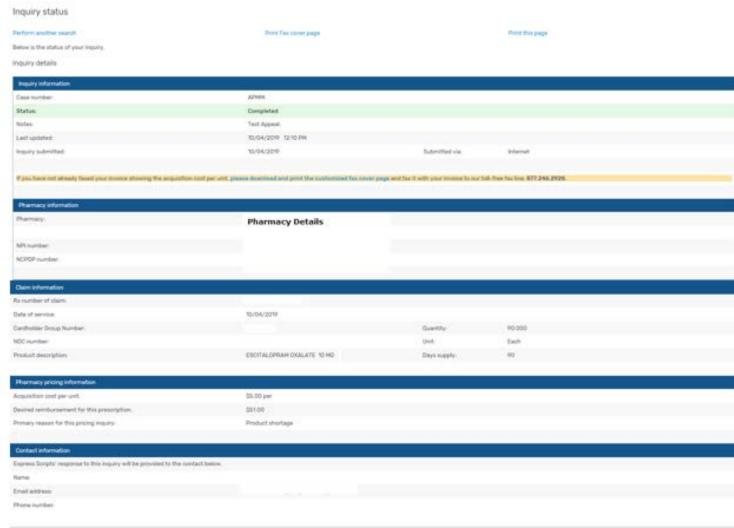